DM560 Introduction to Programming in C++

#### Vector and Free Store (Pointers and Memory Allocation)

Marco Chiarandini

Department of Mathematics & Computer Science University of Southern Denmark

[Based on slides by Bjarne Stroustrup]

# Outline

1. Pointers

- 2. Memory Allocation
- 3. Access
- 4. Memory Leaks and Destructors
- 5. void\*

# Overview

- Vector revisited: How are they implemented?
- Pointers and free store
  - Allocation (new)
  - Access
    - Arrays and subscripting: []
    - Dereferencing: \*
  - Deallocation (delete)
- Destructors
- Initialization
- Copy and move
- Arrays
- Array and pointer problems
- Changing size
- Templates
- Range checking and exceptions

# Outline

#### 1. Pointers

2. Memory Allocation

3. Access

4. Memory Leaks and Destructors

5. void\*

## Vector

#### A vector

- Can hold an arbitrary number of elements (Up to whatever physical memory and the operating system can handle)
- That number can vary over time E.g. by using push\_back()

Example:

vector<double> age(4); age[0]=.33; age[1]=22.0; age[2]=27.2; age[3]=54.2;

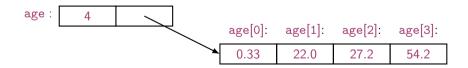

## Vector

\* means pointer to so double\* is a pointer to double

- What is a **pointer**?
- How do we make a pointer point to elements?
- How do we **allocate** elements?

## **Pointer Values**

#### • Pointer values are memory addresses

- think of them as a kind of integer values
- the first byte of memory is 0, the next 1, and so on
- $\bullet\,$  a pointer p can hold the address of a memory location

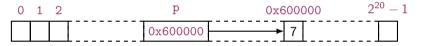

## **Pointer Values**

#### • Pointer values are memory addresses

- think of them as a kind of integer values
- the first byte of memory is 0, the next 1, and so on
- $\bullet\,$  a pointer p can hold the address of a memory location

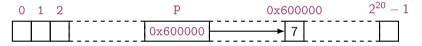

- A pointer points to an object of a given type e.g. a double\* points to a double, not a string
- A pointer's type determines how the memory referred to by the pointer's value is used e.g. what a double\* points to can be added but not, say, concatenated

# Outline

1. Pointers

#### 2. Memory Allocation

3. Access

4. Memory Leaks and Destructors

5. void\*

# Vector: Constructor

An (simplified) implementation of the constructor:

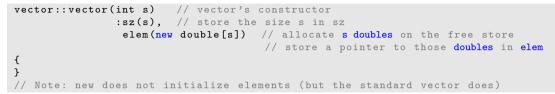

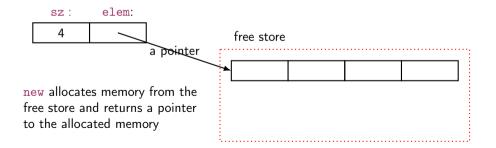

# The Computer's Memory

As a program sees it

- Local variables "live on the **stack**"
- Global variables are static data
- The executable code is in the code section

| :             |             |   |  |  |  |  |  |  |
|---------------|-------------|---|--|--|--|--|--|--|
| Memory layout | Code        |   |  |  |  |  |  |  |
|               |             | - |  |  |  |  |  |  |
|               | Static data |   |  |  |  |  |  |  |
|               | Free store  |   |  |  |  |  |  |  |
|               |             |   |  |  |  |  |  |  |
|               | Stack       |   |  |  |  |  |  |  |
|               |             |   |  |  |  |  |  |  |
|               |             | - |  |  |  |  |  |  |

# The Free Store (aka the Heap)

You request memory to be allocated on the free store by the new operator

- The new operator returns a pointer to the allocated memory
- A pointer is the address of the first byte of the memory For example

# The Free Store (aka the Heap)

You request memory to be allocated on the free store by the new operator

- The new operator returns a pointer to the allocated memory
- A pointer is the address of the first byte of the memory For example

- A pointer points to an object of its specified type
- A pointer does not know how many elements it points to

# Outline

1. Pointers

2. Memory Allocation

#### 3. Access

4. Memory Leaks and Destructors

5. void\*

Individual elements:

int\* p1 = new int; // get (allocate) a new uninitialized int int\* p2 = new int(5); // get a new int initialized to 5

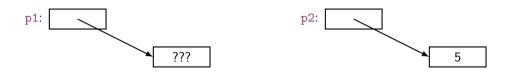

Individual elements:

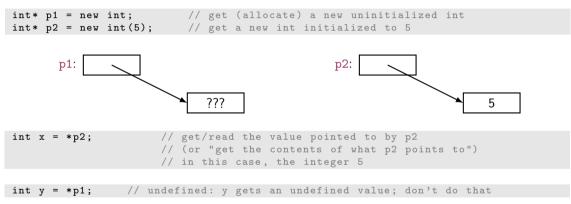

Arrays are sequences of elements numbered [0], [1], [2], ...:

int\* p3 = new int[5]; // get (allocate) 5 ints:

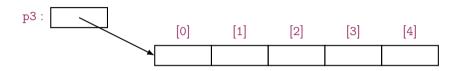

Arrays are sequences of elements numbered [0], [1], [2], ...:

int\* p3 = new int[5]; // get (allocate) 5 ints:

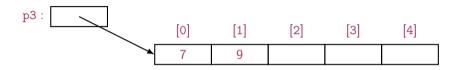

• set (write to) the 1st element of p3

p3[0] = 7; p3[1] = 9;

Arrays are sequences of elements numbered [0], [1], [2], ...:

int\* p3 = new int[5]; // get (allocate) 5 ints:

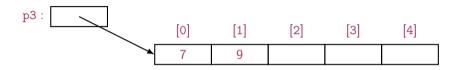

• set (write to) the 1st element of p3

p3[0] = 7; p3[1] = 9;

• get the value of the 2nd element of p3

int  $x^2 = p^3[1];$ 

• the dereference operator \* for an array: \*p3 means p3[0] (and vice versa)

int x3 = \*p3;

To allocate objects that have to outlive the function that creates them: For example:

```
double* make(int n) // allocate n ints
{
    return new double[n];
}
```

Another example: vector's constructor

# **Pointer Values**

Pointer values are memory addresses

- Think of them as a kind of integer values
- The first byte of memory is 0, the next 1, and so on

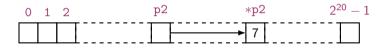

## **Pointer Values**

Pointer values are memory addresses

- Think of them as a kind of integer values
- The first byte of memory is 0, the next 1, and so on

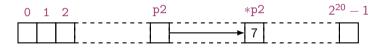

You can see a pointer value (but you rarely need/want to):

Output:

```
p1==0x7fbba54028b0 *p1==7
p2==0x7fbba54028c0 *p2==7
```

A pointer does not know the number of elements that it's pointing to (only the address of the first element)

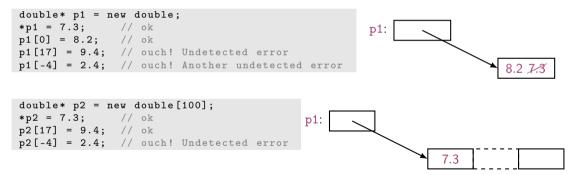

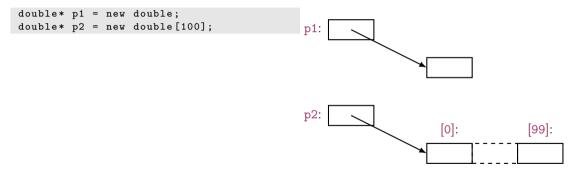

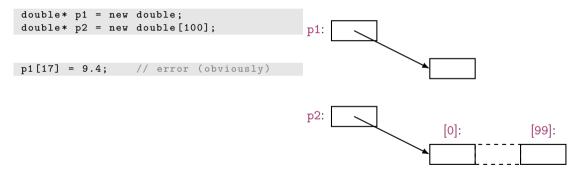

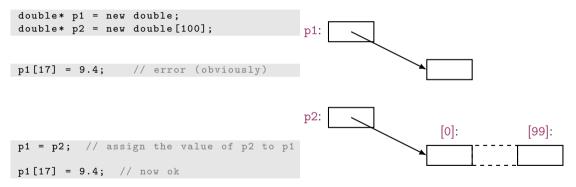

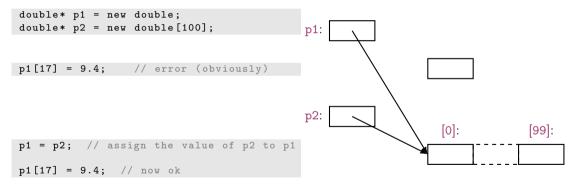

A pointer does know the type of the object that it's pointing to

int\* pi1 = new int(7); int\* pi2 = pi1; // ok: pi2 points to the same object as pi1

#### A pointer does know the type of the object that it's pointing to

```
int* pi1 = new int(7);
int* pi2 = pi1; // ok: pi2 points to the same object as pi1
```

```
double* pd = pi1; // error: can't assign an int* to a double*
char* pc = pi1; // error: can't assign an int* to a char*
```

There are no implicit conversions between a pointer to one value type to a pointer to another value type

#### A pointer does know the type of the object that it's pointing to

```
int* pi1 = new int(7);
int* pi2 = pi1; // ok: pi2 points to the same object as pi1
```

```
double* pd = pi1; // error: can't assign an int* to a double*
char* pc = pi1; // error: can't assign an int* to a char*
```

There are no implicit conversions between a pointer to one value type to a pointer to another value type

However, there are implicit conversions between value types:

| *pc = | 8;    | // | ok: | we | can | assign | an | int | to | a | char |
|-------|-------|----|-----|----|-----|--------|----|-----|----|---|------|
| *pc = | *pi1; | // | ok: | we | can | assign | an | int | to | a | char |

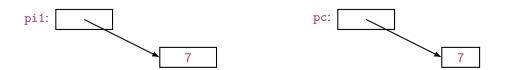

- With **pointers** and **arrays** we are "touching" hardware directly with only the most minimal help from the language. Here is where serious programming errors can most easily be made, resulting in malfunctioning programs and obscure bugs
- Be careful and operate at this level only when you really need to
- If you get segmentationfault, buserror, or coredumped, suspect an uninitialized or otherwise invalid pointer
- vector is one way of getting almost all of the flexibility and performance of arrays with greater support from the language (read: fewer bugs and less debug time).

## Vector: Construction and Primitive Access

A very simplified vector of doubles:

```
class vector {
   int sz; // the size
   double* elem; // a pointer to the elements
public:
   vector(int s) :sz(s), elem(new double[s]) { } // constructor
   double get(int n) const { return elem[n]; } // access: read
   void set(int n. double v) { elem[n]=v; } // access: write
   int size() const { return sz; }
                                    // the current size
```

};

## Vector: Construction and Primitive Access

A very simplified vector of doubles:

```
vector v(10);
for (int i=0; i<v.size(); ++i) { v.set(i,i); cout << v.get(i) << ' '; }</pre>
```

```
sz: elem:
```

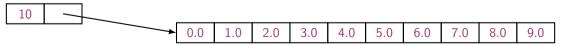

# Outline

1. Pointers

2. Memory Allocation

3. Access

4. Memory Leaks and Destructors

5. void\*

# A Problem: Memory Leak

- Lack of de-allocation (usually called **memory leaks**) can be a serious problem in real-world programs
- A program that must run for a long time can't afford any memory leaks

# A Problem: Memory Leak

- Lack of de-allocation (usually called **memory leaks**) can be a serious problem in real-world programs
- A program that must run for a long time can't afford any memory leaks

## Memory Leaks

- A program that needs to run "forever" can't afford any memory leaks An operating system is an example of a program that runs "forever"
- If a function leaks 8 bytes every time it is called, how many megabytes it has leaked/lost if it is called 130,000 times?

## Memory Leaks

- A program that needs to run "forever" can't afford any memory leaks An operating system is an example of a program that runs "forever"
- If a function leaks 8 bytes every time it is called, how many megabytes it has leaked/lost if it is called 130,000 times?
- All memory is returned to the system at the end of the program If you run using an operating system (Windows, Unix, whatever)
- Program that runs to completion with predictable memory usage may leak without causing problems i.e., memory leaks aren't "good/bad" but they can be a major problem in specific circumstances

# **Memory Leaks**

Another way to get a memory leak

The 1st array (of 27 doubles) leaked

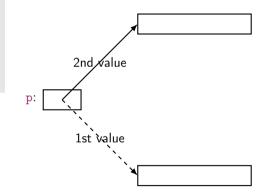

How do we systematically and simply avoid memory leaks?

- Don't mess directly with new and delete. Use vector
- Or use a garbage collector
  - A garbage collector is a program the keeps track of all of your allocations and returns unused free-store allocated memory to the free store (not covered in this course; see <a href="http://www.stroustrup.com/C++.html">http://www.stroustrup.com/C++.html</a>)
  - Unfortunately, even a garbage collector doesn't prevent all leaks (See also Chapter 25)

### Vector: Memory Leak

### Vector: Destructor

Note: this is an example of a general and important technique:

- acquire resources in a constructor
- release them in the **destructor**

Examples of resources: memory, files, locks, threads, sockets

# Memory Leak

```
void f(int x)
{
    int* p = new int[x]; // allocate x ints
    vector v(x); // define a vector (which allocates another x ints)
    // ... use p and v ...
    delete[] p; // deallocate the array pointed to by p
    // the memory allocated by v is implicitly deleted here by vector's destructor
}
```

- The delete now looks verbose and ugly
- How do we avoid forgetting to delete[]p? (Experience shows that we often forget) Prefer deletes in destructors

# Free Store Summary

Allocate using new

• new allocates an object on the free store, sometimes initializes it, and returns a pointer to it

```
int* pi = new int; // default initialization (none for int)
char* pc = new char('a'); // explicit initialization
double* pd = new double[10]; // allocation of (uninitialized) array
```

• new throws a bad\_alloc exception if it can't allocate (out of memory)

# Free Store Summary

Allocate using new

• new allocates an object on the free store, sometimes initializes it, and returns a pointer to it

```
int* pi = new int; // default initialization (none for int)
char* pc = new char('a'); // explicit initialization
double* pd = new double[10]; // allocation of (uninitialized) array
```

• new throws a bad\_alloc exception if it can't allocate (out of memory)

#### Deallocate using delete and delete[]

• delete and delete[] return the memory of an object allocated by new to the free store so that the free store can use it for new allocations

delete pi; // deallocate an individual object
delete pc; // deallocate an individual object
delete[] pd; // deallocate an array

• Delete of a zero-valued pointer (the null pointer) does nothing

char\* p = nullptr; /// substitute the old C++ char\* p=0; delete p; // harmless

# Outline

1. Pointers

2. Memory Allocation

3. Access

4. Memory Leaks and Destructors

5. void\*

• void\* means "pointer to some memory that the compiler doesn't know the type of"

- void\* means "pointer to some memory that the compiler doesn't know the type of"
- We use void\* when we want to transmit an address between pieces of code that really don't know each other's types so the programmer has to know Example: the arguments of a callback function

- void\* means "pointer to some memory that the compiler doesn't know the type of"
- We use void\* when we want to transmit an address between pieces of code that really don't know each other's types so the programmer has to know Example: the arguments of a callback function
- There are no objects of type void

- void\* means "pointer to some memory that the compiler doesn't know the type of"
- We use void\* when we want to transmit an address between pieces of code that really don't know each other's types so the programmer has to know Example: the arguments of a callback function
- There are no objects of type void

• Any pointer to object can be assigned to a void\*

```
int* pi = new int;
double* pd = new double[10];
void* pv1 = pi;
void* pv2 = pd;
```

```
void f(void* pv)
{
    void* pv2 = pv; // copying is ok (copying is what void*s are for)
```

```
void f(void* pv)
{
    void* pv2 = pv; // copying is ok (copying is what void*s are for)
    double* pd = pv; // error: can't implicitly convert void* to double*
```

- A static\_cast can be used to explicitly convert to a 'pointer to object type'
- static\_cast is a deliberately ugly name for an ugly (and dangerous) operation use it only
  when absolutely necessary

- void\* is the closest C++ has to a plain machine address
- Some system facilities require a void\*
- For example, in the callback of the FLTK FUI, Address is a void\*:

```
typedef void* Address;
void Lines_window::cb_next(Address,Address)
```

## **Pointers and References**

Think of a reference as:

- an automatically dereferenced pointer
- or as "an alternative name for an object" (alias)

Differences:

- a reference must be initialized
- the value of a reference cannot be changed after initialization

```
int x = 7;
int y = 8;
int* p = &x; *p = 9;
p = &y; // ok
int& r = x; x = 10;
r = &y; // error (and so is all other attempts to change what r refers to)
```

# Summary

1. Pointers

- 2. Memory Allocation
- 3. Access
- 4. Memory Leaks and Destructors
- 5. void\*